#### Szkolenie: Ethernet przemysłowy w praktyce (SP6)

Numer usługi 2024/05/22/5274/2158707

 Gliwice / stacjonarna Usługa szkoleniowa

4 182,00 PLN brutto 3 400,00 PLN netto 149,36 PLN brutto/h 121,43 PLN netto/h

EMT-SYSTEMS Spółka z ograniczoną odpowiedzialnością 28 h

 $\underbrace{\mathsf{EMT}_\mathsf{S}}_\mathsf{SVSTENS} \begin{picture}(20,5) \put(0,0) {\line(0,0){15}} \put(0,0) {\line(0,0){15}} \put(0,0) {\line(0,0){15}} \put(0,0) {\line(0,0){15}} \put(0,0) {\line(0,0){15}} \put(0,0) {\line(0,0){15}} \put(0,0) {\line(0,0){15}} \put(0,0) {\line(0,0){15}} \put(0,0) {\line(0,0){15}} \put(0,0) {\line(0,0){15}} \put(0,0) {\line(0,0){$ CENTRUM SZKOLEŃ INŻYNIERSKICH

 22.10.2024 do 25.10.2024 \*\*\*\*\*

# Informacje podstawowe

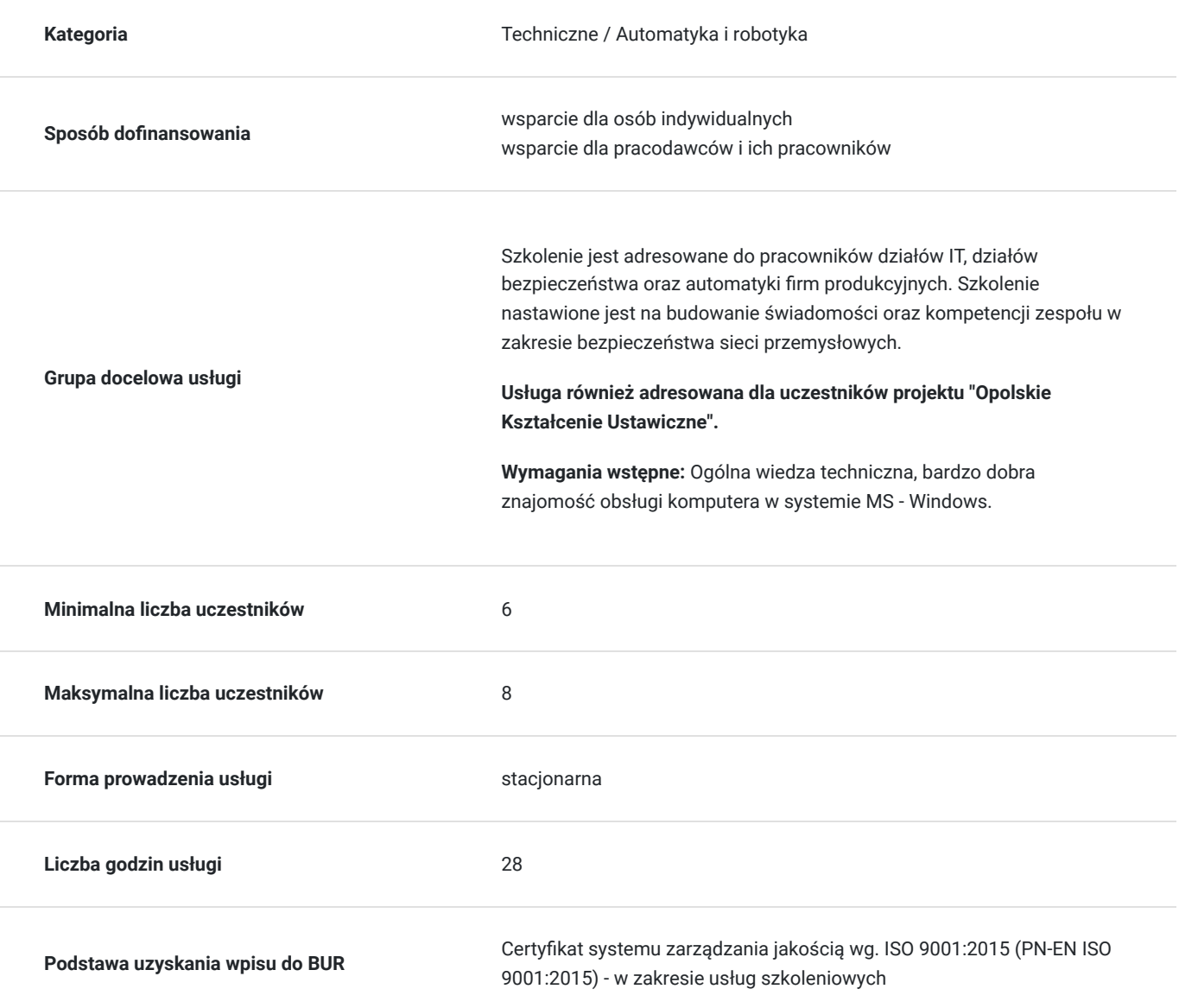

### Cel

**Cel edukacyjny**

Szkolenie przygotowuje do samodzielnej realizacji zadań obejmujących bezpieczeństwo sieci przemysłowych. Kurs potwierdza nabycie umiejętności i wiedzy dot. takich zagadnień jak: zasady działania sieci w standardzie ETHERNET, diagnostyka sieci, model warstwowy ISO/OSI, topologie redundantne RSTP, FRNT, segmentacje sieci z wykorzystaniem VLAN, adresacja IP, wprowadzenie do routingu, translacja adresów NAT, zabezpieczenie sieci, konwertery mediów, technologia DSL, rozwiązania zdalnego dostępu.

### **Efekty uczenia się oraz kryteria weryfikacji ich osiągnięcia i Metody walidacji**

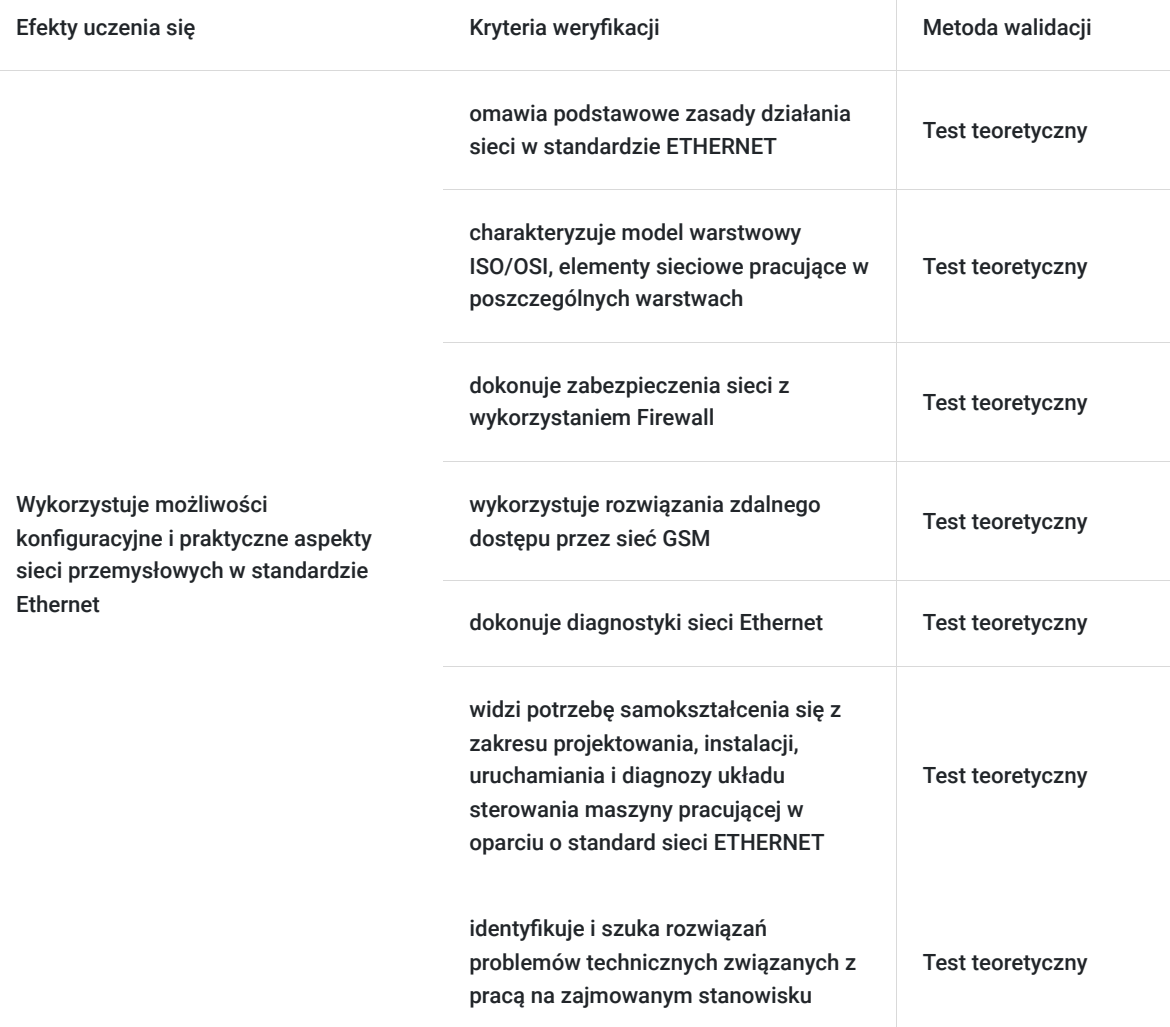

# Kwalifikacje

#### **Kompetencje**

Usługa prowadzi do nabycia kompetencji.

#### **Warunki uznania kompetencji**

Pytanie 1. Czy dokument potwierdzający uzyskanie kompetencji zawiera opis efektów uczenia się?

Tak, opis efektów uczenia się znajduje się na certyfikacie.

#### Pytanie 2. Czy dokument potwierdza, że walidacja została przeprowadzona w oparciu o zdefiniowane w efektach uczenia się kryteria ich weryfikacji?

Tak, certyfikat potwierdza przeprowadzenie walidacji w oparciu o zdefiniowane w efektach uczenia się kryteria ich weryfikacji.

#### Pytanie 3. Czy dokument potwierdza zastosowanie rozwiązań zapewniających rozdzielenie procesów kształcenia i szkolenia od walidacji?

Tak, certyfikat potwierdza rozdzielenie procesów kształcenia i szkolenia od walidacji.

# Program

#### **Program szkolenia:**

Szkolenie trwa 28 godzin zegarowych. Przerwy wliczają się w czas trwania usługi szkoleniowej.

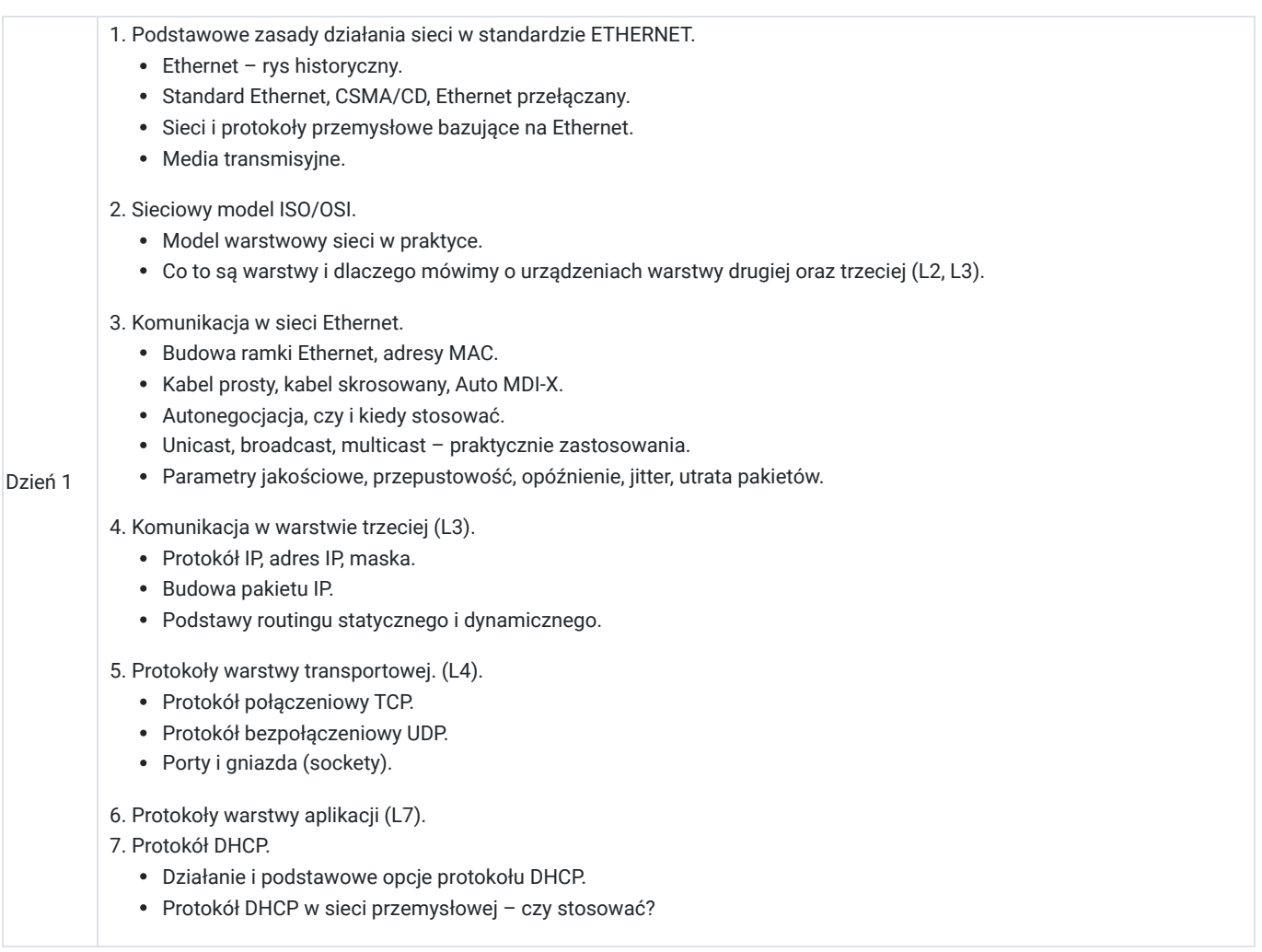

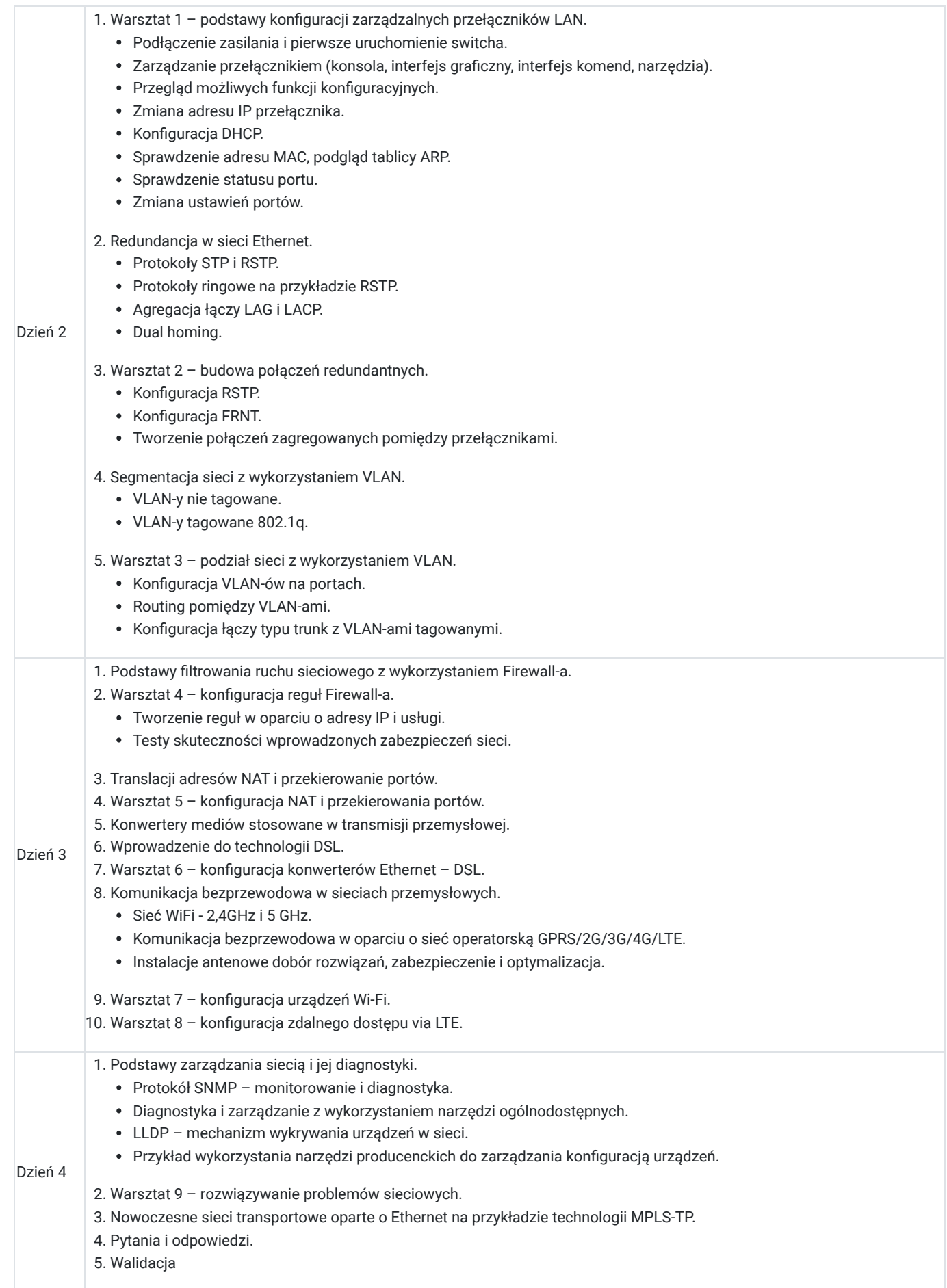

**Warunki niezbędne do osiągnięcia celu usługi**: Ogólna wiedza techniczna, bardzo dobra znajomość obsługi komputera w systemie MS - Windows.

Uczestnicy szkolenia nie są dzieleni na sekcje. W przypadku osiągnięcia pełnej grupy uczestników szkolenia każdy z uczestników ma możliwość wykonania ćwiczenia indywidualnie. Każdy Uczestnik szkolenia ma do dyspozycji stanowisko przeznaczone do nauki i rozwiązywania zadań opartych o przemysłowe sieci komunikacyjne ETHERNET. Zestawy umożliwiają tworzenie rozbudowanych sieci, pozwalają na wykonywanie zadań i ćwiczeń w szerokim zakresie tematycznym. Sale i laboratoria szkoleniowa - klimatyzowane, duże i przestronne. Stanowiska dla kursantów zostały specjalistycznie wyposażone.

### Harmonogram

Liczba przedmiotów/zajęć: 36

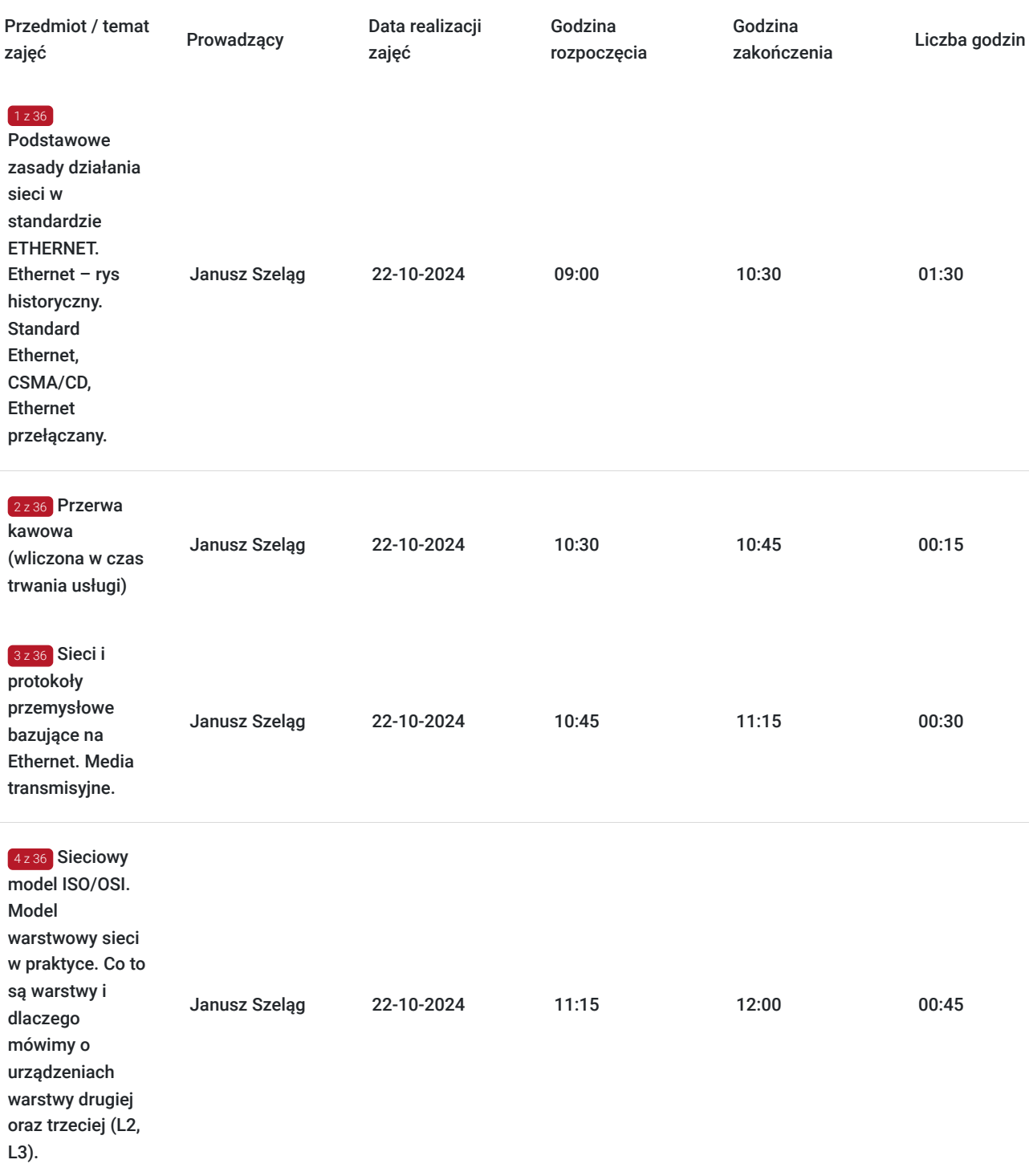

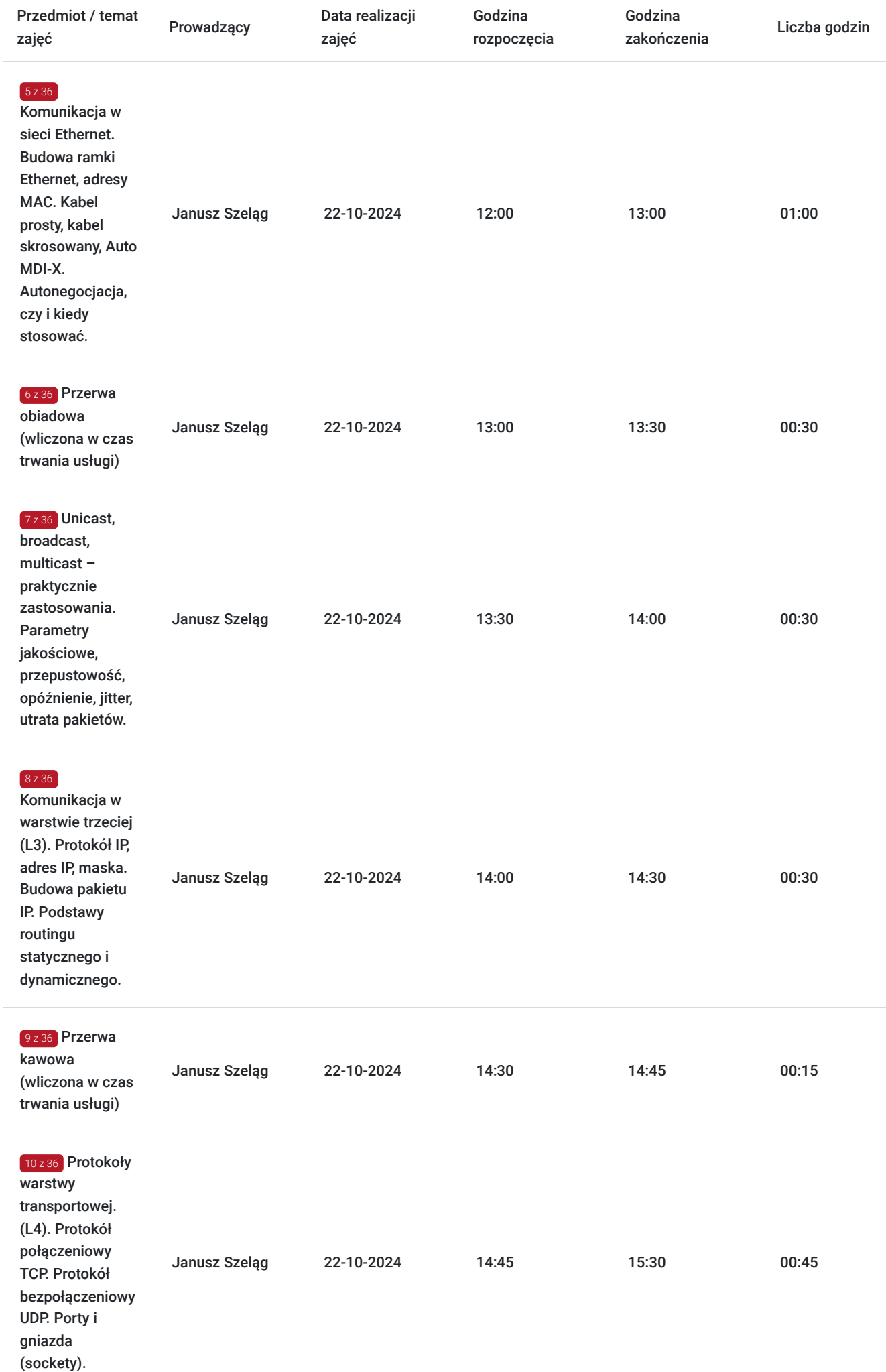

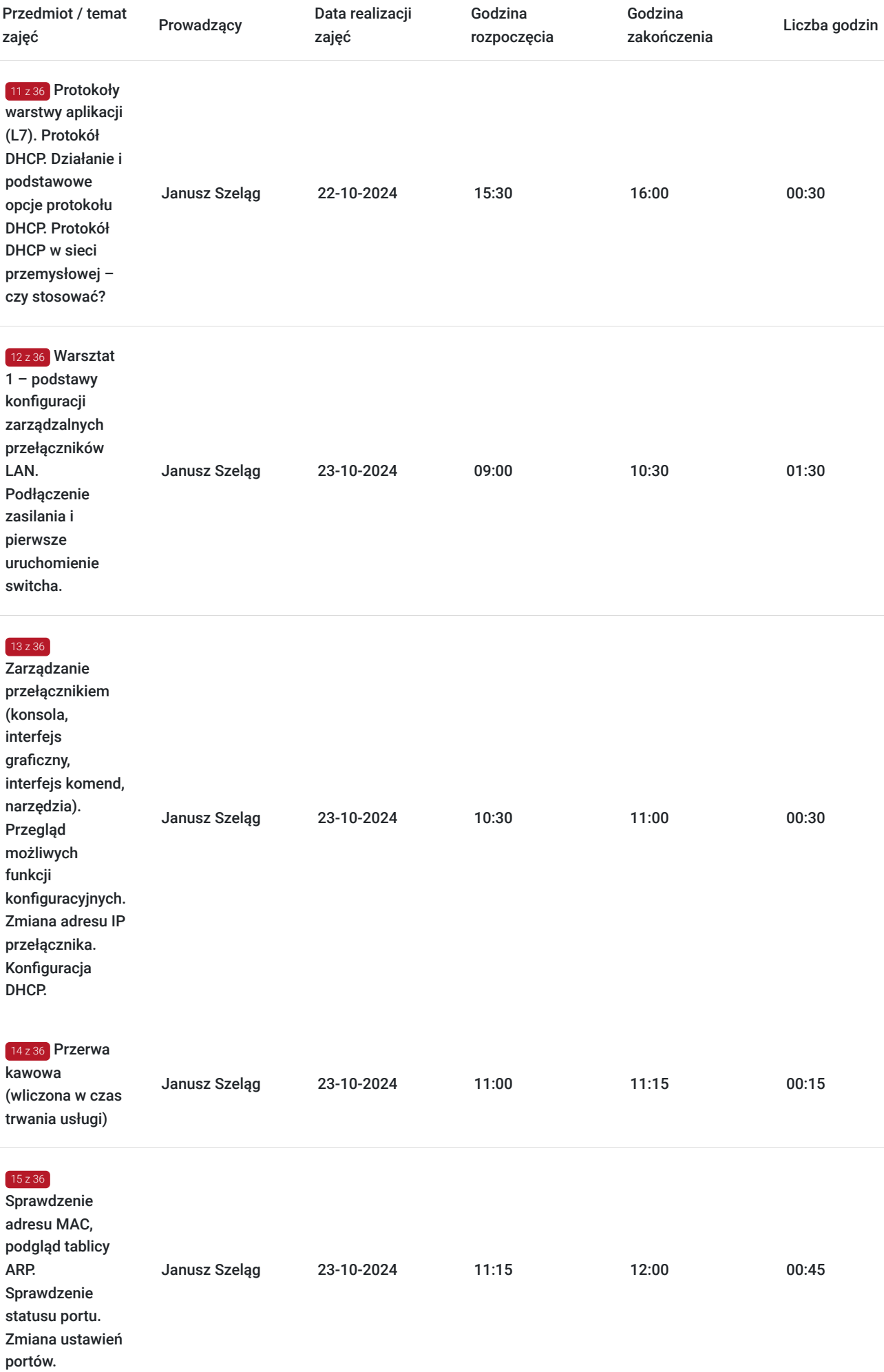

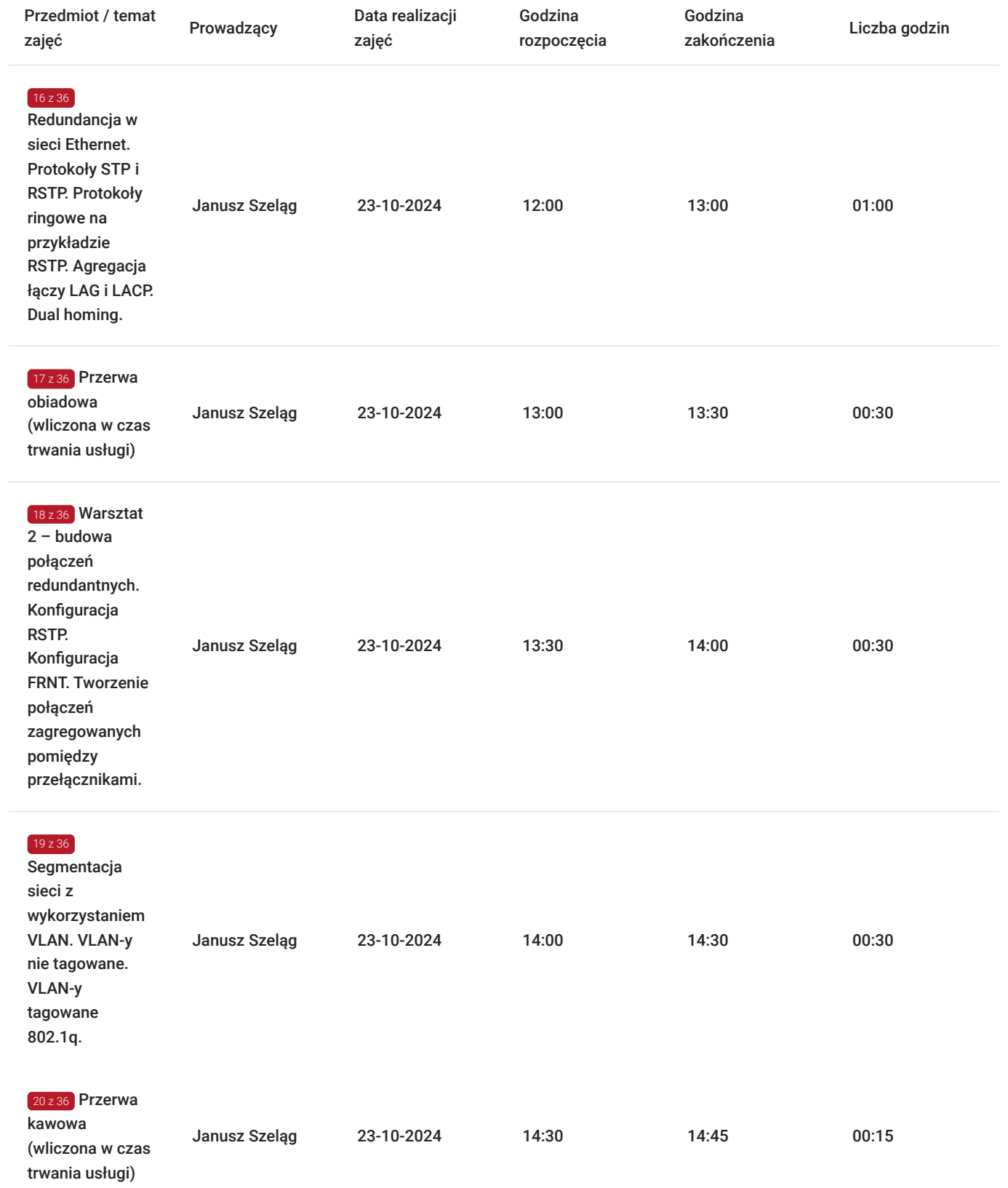

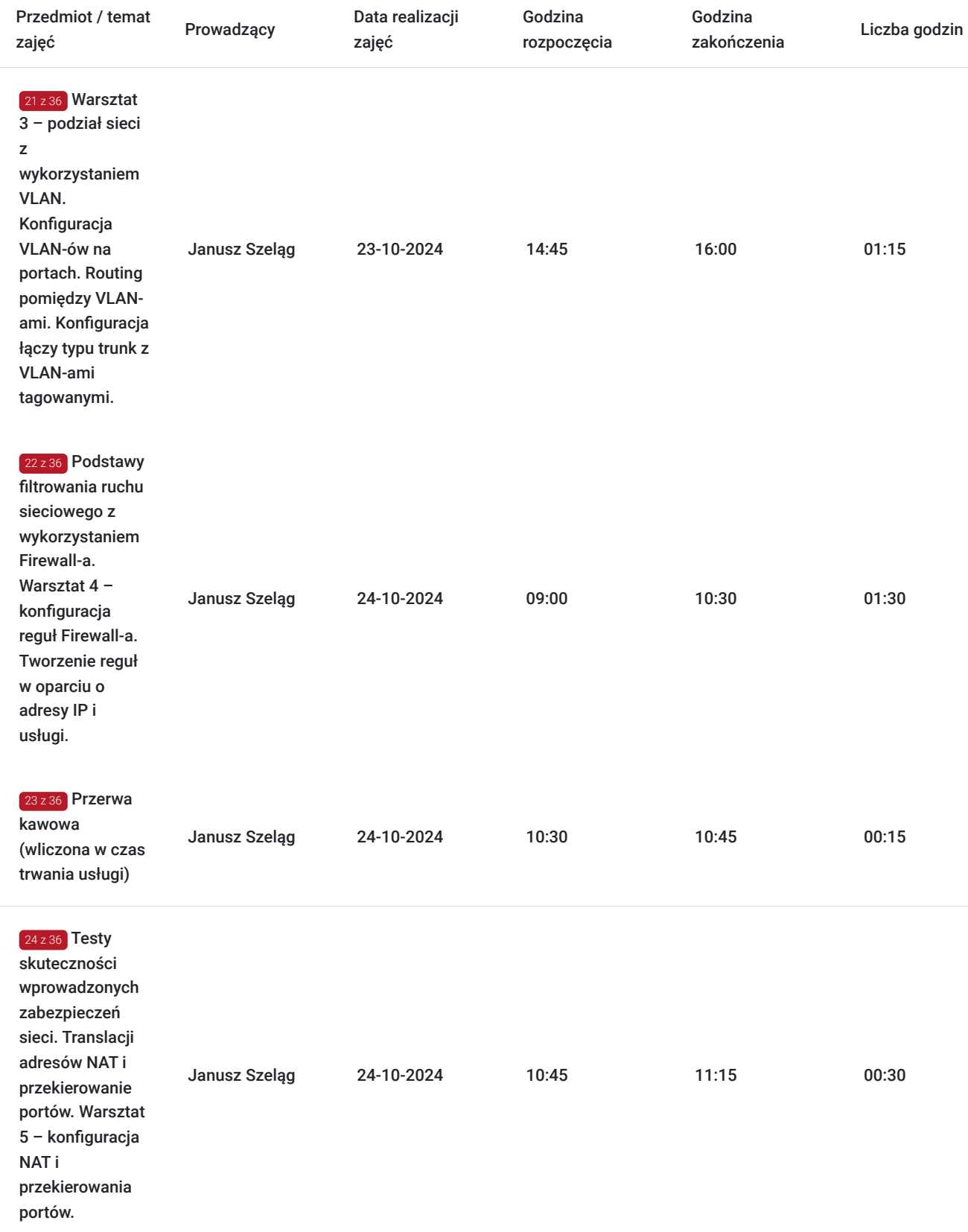

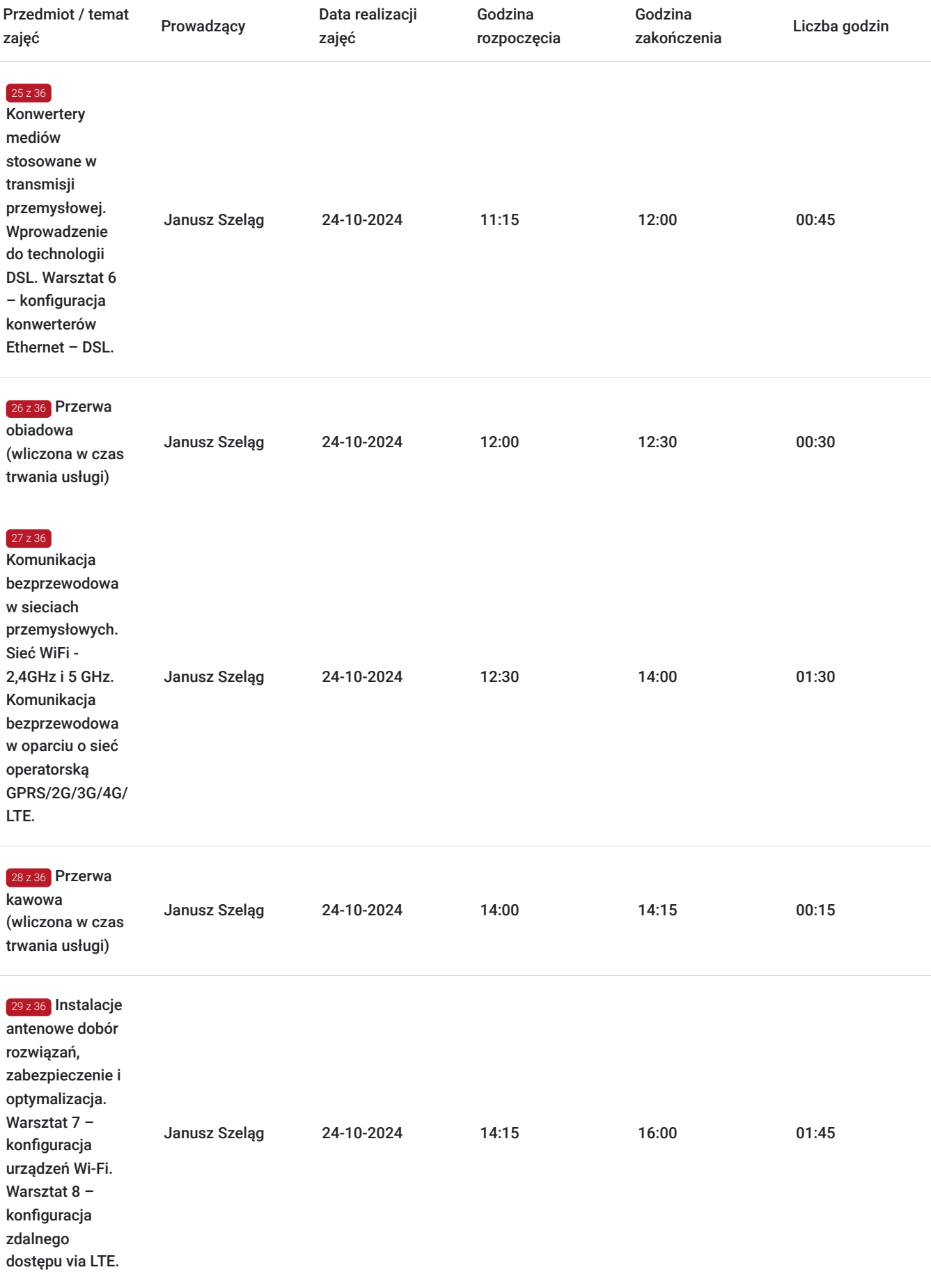

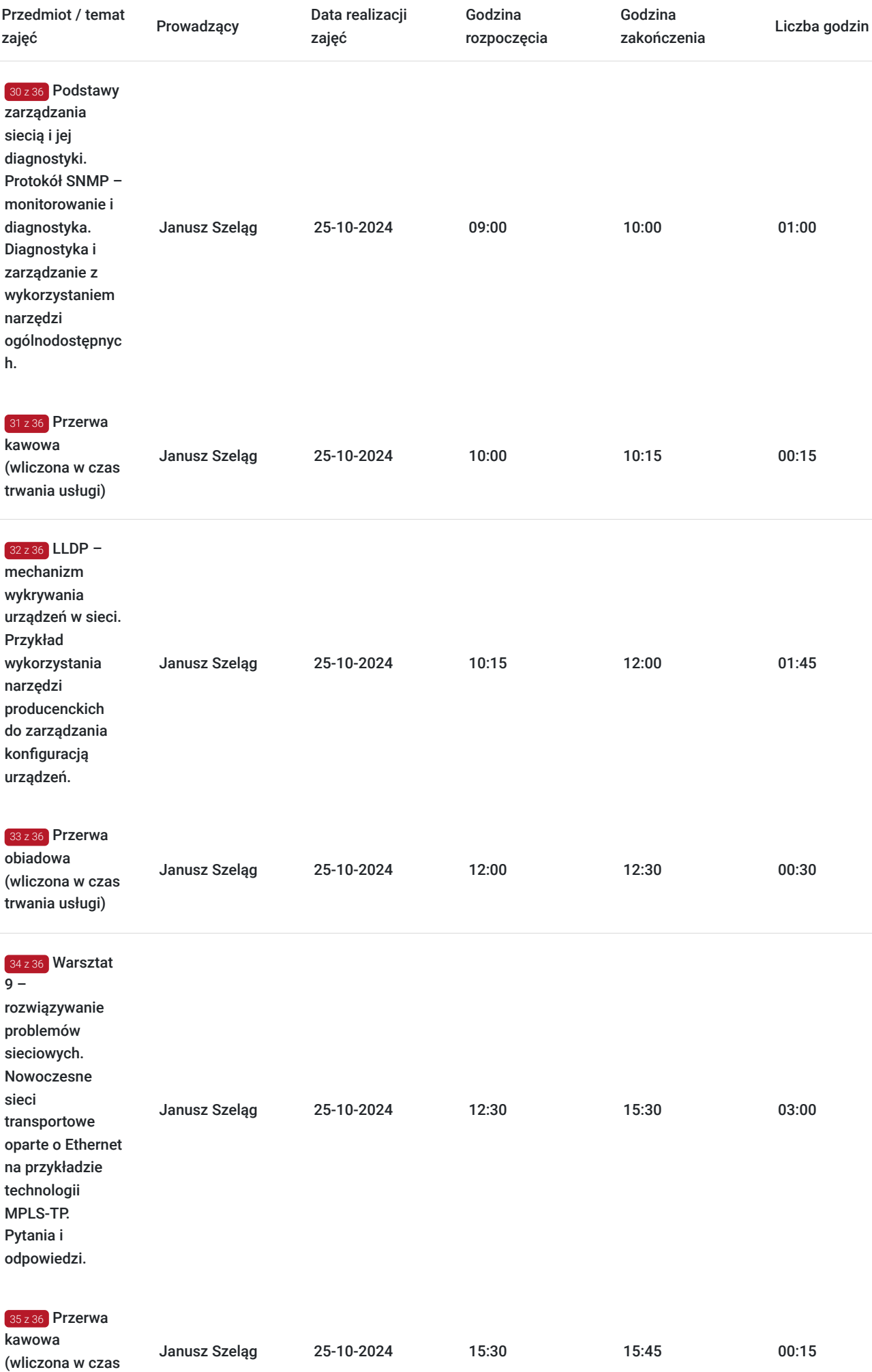

trwania usługi)

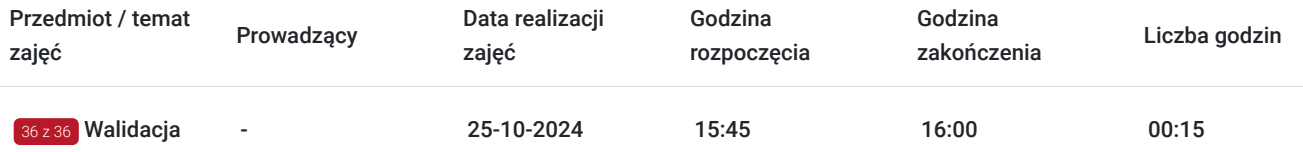

## Cennik

#### **Cennik**

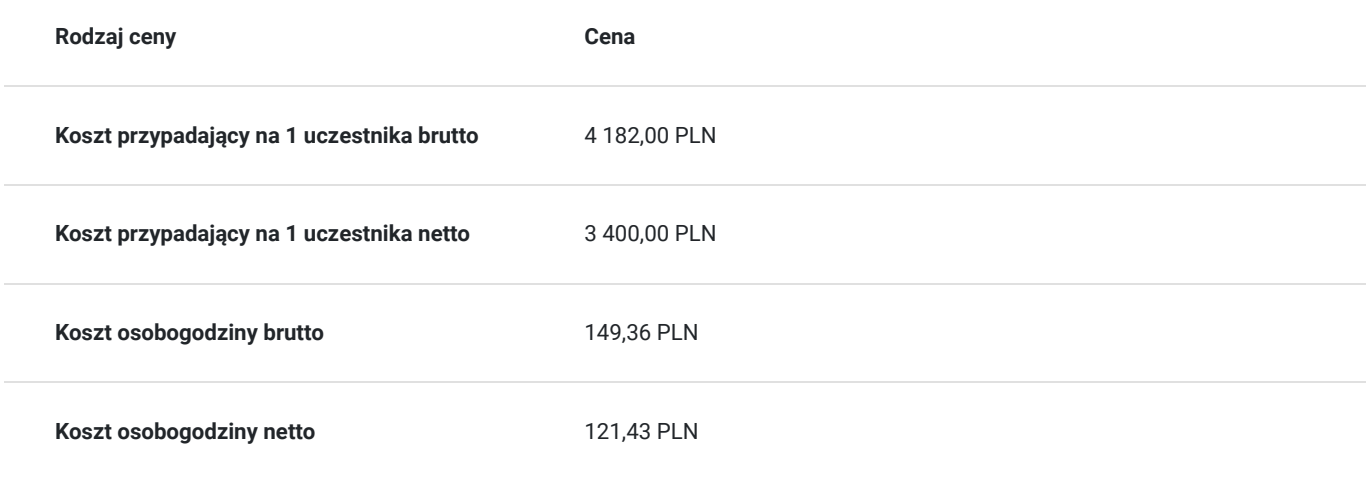

## Prowadzący

Liczba prowadzących: 1

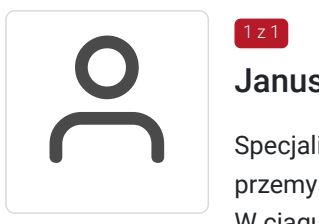

### Janusz Szeląg

Specjalista z dziedziny Systemy sterowania i wizualizacji, dedykowany prowadzący z zakresu Sieci przemysłowe. W EMT-Systems posiada 3-letnie doświadczenie w prowadzeniu zajęć dydaktycznych. W ciągu ostatnich trzech lat z zakresu Sieci przemysłowe przeprowadził następującą liczbę szkoleń: ok. 12. Ponadto wieloletni praktyk w dziedzinie wsparcia technicznego, instalacji i konfiguracji sprzętu sieciowego, konsultacji projektów sieciowych ze szczególnym uwzględnieniem Ethernetu przemysłowego. Specjalizacja: Systemy sterowania i wizualizacji. Wykształcenie: Wyższe techniczne.

# Informacje dodatkowe

 $1z1$ 

#### **Informacje o materiałach dla uczestników usługi**

Każdy z uczestników szkolenia otrzymuje skrypt szkoleniowy, notes i długopis.

### **Informacje dodatkowe**

**Przed zgłoszeniem na usługę prosimy o kontakt w celu potwierdzenia dostępności wolnych miejsc.**

EMT-Systems Sp. z o. o. zastrzega sobie prawo do nieuruchomienia szkolenia w przypadku niewystarczającej liczby zgłoszeń (min. 6 uczestników). W tej sytuacji uczestnik zostanie poinformowany o najbliższym możliwym do zrealizowania terminie.

Istnieje możliwość zwolnienia usługi z podatku VAT na podstawie § 3 ust. 1 pkt. 14 rozporządzenia Ministra Finansów z dnia 20.12.2013r. w sprawie zwolnień od podatku od towarów i usług oraz warunków stosowania tych zwolnień (DZ.U.2013, poz. 1722 z późn. zm.), w przypadku, gdy Przedsiębiorca/Uczestnik otrzyma dofinansowanie na poziomie co najmniej 70% ze środków publicznych. Warunkiem zwolnienia jest dostarczenie do firmy szkoleniowej stosownego oświadczenia na co najmniej 1 dzień roboczy przed szkoleniem. W innej sytuacji należy doliczyć podatek VAT w wysokości 23%.

## Adres

ul. Bojkowska 35A 44-100 Gliwice woj. śląskie

Siedziba Centrum Szkoleń Inżynierskich, na którą składają się biura, pracownie i laboratoria szkoleniowe – znajduje się w doskonałej lokalizacji, niedaleko zjazdu z A4 (zjazd Sośnica). Szkolenia prowadzone są w budynku nr 3 Cechownia przy ulicy Bojkowskiej 35A na terenie kompleksu inwestycyjnego "Nowe Gliwice".

### **Udogodnienia w miejscu realizacji usługi**

- Klimatyzacja
- Wi-fi
- Laboratorium komputerowe

### Kontakt

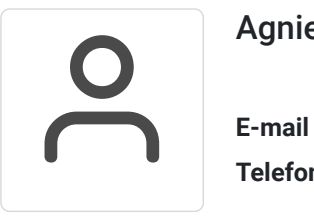

#### Agnieszka Franc

**E-mail** agnieszka.franc@emt-systems.pl **Telefon** (+48) 501 322 109